Description d'une distribution de courant

## Activité 1 : Description d'une distribution de courant

- 1) Soit un fil conducteur de géométrie cylindrique, de section droite  $S$  constante, de rayon  $R$ , parcouru par un courant d'électrons d'intensité I constante, positive (avec le fléchage utilisé) et réparti uniformément sur  $S$ . Le mouvement des charges est dans la direction de l'axe du cylindre.
	- i) Exprimer la norme du vecteur densité de courant volumique en fonction de  $I$  et  $R$ .
	- ii) Estimer la norme du vecteur densité de courant volumique dans le cas d'un fil de T.P. traversé par un courant de 1A et de section  $S = 1mm^2$ .
	- iii) Le conducteur utilisé est en cuivre. Le cuivre  $([Ar]3d^{10}, 4s^1)$ ) présente une conductivité non nulle en proposant l'électron de son orbitale 4s à la conduction (électron libre). Soit  $\rho$  la masse volumique du cuivre et  $M_{Cu}$  sa masse molaire. Donner l'expression de la concentration en électrons, notée  $n_m$ , participant à la conduction.
	- iv) On donne  $\rho \approx 10.10^3 kg.m^{-3}$ ,  $M_{Cu} \approx$ 60g. mol<sup>-1</sup> et le nombre d'Avogadro  $N_a \approx$ 6.  $10^{23}$ mol<sup>-1</sup>, calculer  $n_m$ .
	- v) Des questions précédentes, donner un ordre de grandeur de la vitesse de dérive des charges dans un fil conducteur de TP.

# $I = jS$  et donc  $j \approx 10^6 A.m^{-2}$

On a donc :  $\rho = \frac{m}{v}$  $\frac{m}{V} = \frac{N m_{Cu}}{V} = \frac{n_m M_{Cu}}{N_A}$  $\frac{n^M C u}{N_A}$  soit  $n_m \approx 10^{29} m^{-3}$ 

### $E t$   $v \approx 0,1 mm. s^{-1}$

2) Soit un fil conducteur de géométrie cylindrique, de section droite  $S$  constante, de rayon  $R$ , parcouru par un courant d'intensité  $I > 0$  constante réparti non uniformément sur S. Le vecteur densité volumique de courant est axial et suit la loi  $j(r)$  =  $j_0 \frac{r}{p}$  $\frac{1}{R}$  où  $j_0 > 0$  est une constante. Exprimer *I* en fonction de  $j_0$  et R.

$$
I=\iint j_0 \frac{r}{R} r d\theta dr = \frac{2\pi j_0 R^2}{3}
$$

# Activité 2 : Loi d'Ohm

On considère un conducteur électrique, cylindrique,  $d'$ axe  $0z$  et dont les charges mobiles sont des électrons. Leur vitesse initiale est nulle ; à partir de l'instant  $t =$ 0, ils sont soumis à un champ électrostatique uniforme et stationnaire  $\vec{E} = E \vec{u}_z$ . D'autre part, ils sont soumis dans le conducteur à une force de frottement  $\vec{f} = -\frac{m}{2}$  $\frac{n}{\tau} \vec{v}$ ,  $m$  étant la masse de l'électron,  $\tau$  une constante physique et  $\vec{v}$  est la vitesse commune aux électrons par rapport au conducteur. On donne  $m \approx 10^{-30} kg, e \approx 10^{-19} C, E \approx$ 0.1*V*.  $m^{-1}$  et  $\tau \approx 10^{-14}$  unité SI.

- 1) Quelle est l'origine physique de la force de frottement ?
- 2) Obtenir l'équation différentielle vérifiée par la vitesse  $v$  d'un électron.
- 3) Donner alors la dimension de  $\tau$  et proposer une interprétation de cette grandeur.
- 4) Donner également l'expression puis la valeur de la vitesse limite  $v_l = v(t \rightarrow \infty)$  de l'électron
- 5) Lorsque le régime permanent est établi, montrer que le vecteur densité de courant  $j$  peut se mettre sous la forme  $\vec{j} = \gamma \vec{E}$  où  $\gamma$  est la conductivité du matériau que l'on cherchera à exprimer en fonction de  $m, e, \tau$  et  $n_m$ (concentration en électrons participant à la conduction). Faire l'application numérique pour le cuivre  $n_m \approx 10^{29} m^{-3}$ .
- 6)  $\vec{j} = y \vec{E}$  est appelée loi d'Ohm locale, chercher à obtenir la loi d'Ohm « couramment » écrite en électrocinétique pour le conducteur cylindrique de section S, de longueur  $l = AB$ , parcourue par un courant uniformément réparti dessiné cidessous et sous une ddp  $U = V_A - V_B$ . En déduire alors l'expression de sa résistance  $R_{AB}$  en fonction de  $\gamma$ , l et S.

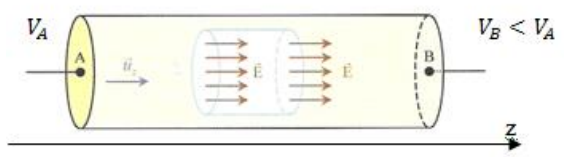

7) Proposer un schéma électrique à la situation cidessous et expliquer la modification possible de l'intensité lumineuse de la lampe.

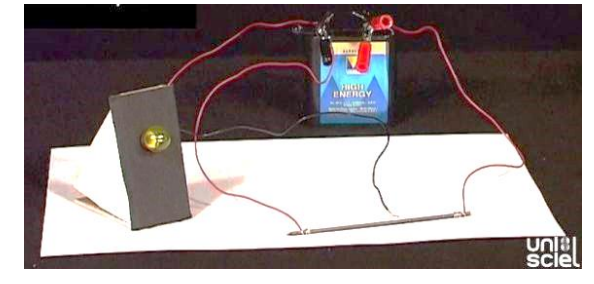

8) A partir de la loi d'Ohm locale, déterminer la puissance volumique  $P_{vol}$  échangée par le champ électrique avec le conducteur en fonction de  $\gamma$  et  $\vec{E}$ . Commenter le signe de cette grandeur énergétique.

1)La force de frottement modélise les « collisions » des électrons avec les ions du réseau.

2)En utilisant la RFD :  $\frac{dv}{dt}$  $\frac{dv}{dt} + \frac{v}{\tau}$  $\frac{v}{\tau} = -\frac{eE}{m}$ m

3) est homogène à un temps et caractérise le temps de réponse de l'électron lié à son inertie.

$$
4)v_l = \tau \frac{eE}{m} \approx 10^{-14} \times \frac{10^{-19}}{10^{-30}} 0.1 \approx 0.1 mm/s
$$

5)Si on prend un échantillon de matière de masse  $m$ occupant un volume V alors  $\rho = \frac{m}{v}$  $\frac{m}{V} = \frac{nM}{V}$  $\frac{vM}{V}=\frac{N}{N_c}$  $N_a$ M  $\frac{M}{V} = n_m \frac{M}{N_c}$  $N_a$ soit  $n_m = \frac{\rho N_a}{M} \approx \frac{10^4 \times 6 \times 10^{23}}{60 \times 10^{-3}} \approx 10^{29} m^{-3}$ 

6) $\vec{j} = n_m(-e)\vec{v} = n_m \tau \frac{e^2 \vec{E}}{m}$  $rac{\gamma^2 \vec{E}}{m}$  donc  $\gamma = n_m \tau \frac{e^2}{m}$  $\frac{e^2}{m} \approx 10^{29} \times$  $10^{-14} \frac{10^{-38}}{10^{-30}} \approx 10^7 S.m^{-1}$ I  $\frac{l}{s} = \gamma \frac{v}{l}$  $\frac{v}{l}$  donc  $R=\frac{l}{|S|}$ Sγ

7)La puissance  $P = -e\vec{E} \cdot \vec{v}$  et la puissance volumique est  $dP$  $\frac{dP}{dV} = -n^*e\vec{E}.\vec{v} = \vec{j}.\vec{E} = \gamma E^2 > 0$ . Cette puissance positive montre que le champ communique de l'énergie au conducteur. Cette énergie est ensuite intégralement dissipée sous forme d'effet Joule et donc par transfert thermique.

### Equations de Maxwell

### Activité 3 : Champ magnétostatique uniforme

Etablir que, si les lignes de champ magnétostatique sont des droites parallèles dans une région vide de courant, alors  $\vec{B}$  est uniforme.

Si  $\vec{B} = B(x, y, z) \vec{e_x}$  alors avec  $div \vec{B} = 0$   $\vec{B} = B(y, z) \vec{e_x}$  et  $\overrightarrow{rotB} = \overrightarrow{0} = \frac{\partial B}{\partial \overrightarrow{B}}$  $\frac{\partial B}{\partial y}\overrightarrow{u_z} = \frac{\partial B}{\partial z}$  $\frac{\partial B}{\partial z}\overrightarrow{u_y}$  ce qui impose  $\vec{B} = B\overrightarrow{e_x}$ 

# Activité 4 : Champ magnétostatique ou pas ?

Quelles sont, parmi les configurations suivantes, celles qui peuvent représenter un champ magnétostatique ? Où pourraient être les courants correspondants ? Le champ est supposé invariant par translation dans la direction perpendiculaire à la page.

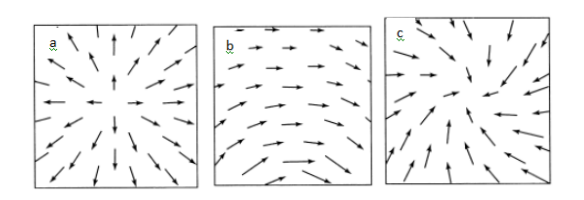

- a)  $div \vec{B} \neq 0$  donc cela ne peut pas être un champ magnétostatique
- b) C'est peut-être le rayonnement d'un fil
- c) Le flux de ce champ est non nul, donc ce n'est pas un champ magnétostatique

#### Activité 5 : Donne-moi ton champ, je te dirai qui tu es

Pour une certaine distribution de courants d'axe  $(0z)$ , en repérage cylindrique  $(r, \theta, z)$ , le champ magnétostatique créé en M est  $\vec{B} = B_{\theta}(r)\vec{e_{\theta}}$ , avec  $B_0$  et  $r_0$  constantes :

$$
B_{\theta}(r) = B_0 \left(\frac{r}{r_0}\right) \text{ pour } r < r_0
$$
\n
$$
B_{\theta}(r) = B_0 \left(\frac{r_0}{r}\right) \text{ pour } r > r_0
$$

On donne l'opérateur rotationnel en coordonnées cylindriques pour un champ de vecteur  $\vec{a}$ :

$$
\overrightarrow{rot}\vec{a}(M)=\begin{pmatrix} \frac{1}{r}\frac{\partial a_z}{\partial \vartheta}-\frac{\partial a_\vartheta}{\partial z}\\ \frac{\partial a_r}{\partial z}-\frac{\partial a_z}{\partial r}\\ \frac{1}{r}\frac{\partial ra_\vartheta}{\partial r}-\frac{1}{r}\frac{\partial a_r}{\partial \vartheta} \end{pmatrix}
$$

- 1) Enoncer l'équation de Maxwell-Ampère.
- 2) Analyser la direction et la (ou les) variable(s) dont dépend vecteur densité de courant j.
- 3) Donner l'expression du vecteur densité de courant  $\vec{j}$  en tout point de l'espace en utilisant

l'équation de Maxwell-Ampère. Identifier la distribution de charge.

- 4) Donner la valeur de l'intensité du courant I traversant l'ensemble de ce support conducteur.
- 1)  $\overrightarrow{rotB} = \mu_0 \overrightarrow{J}$
- 2) La distribution, comme le champ, ne dépend que de la variable  $r$ . Le plan  $\{M; \overrightarrow{u_r}; \overrightarrow{u_\theta}\}$  est un plan de symétrie pour le champ magnétostatique et donc d'antisymétrie pour la distribution de courant  $\vec{j} = j(r)\vec{u_z}$ .
- 3) On a  $\frac{1}{r}\frac{drB_{\theta}}{dr} = \mu_0 j$ , *et donc pour r* >  $r_0$  alors  $j = 0$ et  $r < r_0$  alors  $j = \frac{2B_0}{r}$  $r_{0}$
- 4)  $I = jS = \frac{2B_0}{g}$  $\frac{d^{2}B_{0}}{r_{0}}\pi r_{0}^{2}=2\pi r_{0}B_{0}$

Théorème d'Ampère

Activité 6: Entraînement au calcul du champ magnétostatique avec le théorème d'Ampère

a) Champ magnétostatique créé par un fil de rayon R

On considère un fil infini de rayon  $R$ , d'axe  $Oz$ , parcouru par un courant d'intensité constante  $I_0$  uniforme sur toute la section du fil et compté positivement par le sens de fléchage choisi. Ce courant a pour origine un déplacement d'électrons dans la même direction que l'axe  $Oz$ .

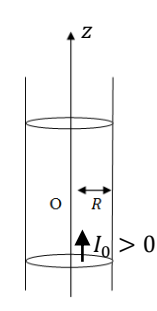

- 1) Exprimer le vecteur densité de courant volumique  $\vec{j}$  en fonction de  $R$  et  $I_0$
- 2) Faire l'analyse des symétries et invariances de cette distribution de courant en repérage cylindrique  $(r, \theta, z)$  et montrer que le champ magnétostatique est orthoradial et ne dépend que de  $r$ .
- 3) Expliquer l'expérience photographiée cidessous :

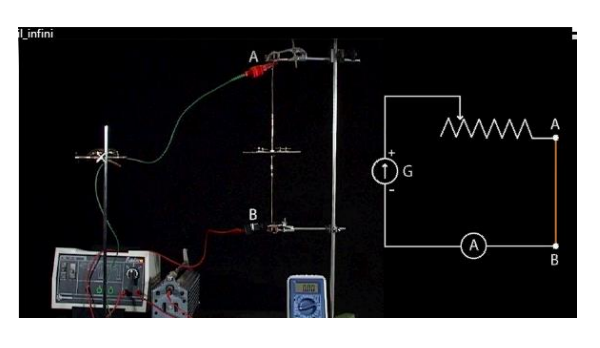

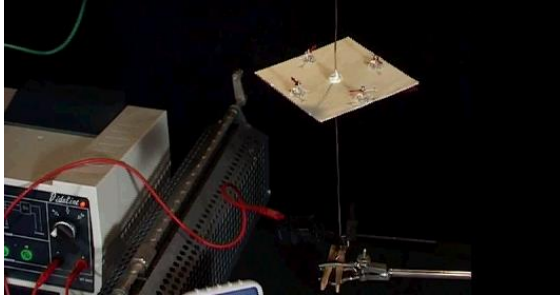

- 4) En déduire que la circulation du champ magnétostatique  $\oint_{\mathcal{T}}\vec{B}d\overline{O}\vec{M}$  est facilement exprimée à l'aide d'un contour (d'Ampère) circulaire et orienté, de rayon  $r$ , centré autour de l'axe  $Oz$ .
- 5) Chercher à exprimer, en fonction de  $r, R$  et  $I_0$ , le courant, noté  $I_{enlacé}$ , enlacé par  $\Gamma$  si  $r \geq R$  et si  $r \leq R$ .
- 6) En utilisant le théorème d'Ampère, donner l'expression du champ magnétostatique dans le fil et à l'extérieur du fil.
- 7) Compléter le programme PYTHON ci-dessous afin d'obtenir le tracé de quelques vecteurs champ magnétique créé par le fil étudié précédemment dans un plan de côte z donné.

Le fil est infini donc les extrémités sont rejetées à l'infini et tout plan perpendiculaire au fil est un plan d'antisymétrie qui contient le champ. Les plans contenant l'axe Oz sont des plans de symétrie du courant. On a donc un champ orthoradial:  $\vec{B} =$  $B(r, \vartheta, z)\overrightarrow{e_{\vartheta}}$ .

On a invariance par rotation autour de Oz et par translation le long de Oz de la distribution de courant donc le champ magnétostatique est donné par  $\vec{B} =$  $B(r)\vec{e_{\theta}}$ .

On propose un contour fermé circulaire centré autour de Oz.

- $-$  1<sup>e</sup> cas : r>R on a alors  $B = \frac{\mu_0 I_0}{2\pi r}$  $2\pi r$
- 2e cas :r<R on a alors un courant enlacé qui est donné par  $j\pi r^2$ . Or sachant que  $I_0 = j\pi R^2$ , on a donc un courant enlacé donné par : $I_0 \frac{r^2}{R}$  $\frac{r}{R^2}$  et donc  $B = \frac{\mu_0 I_0}{2 \pi r^2}$  $\frac{\mu_0 I_0}{2\pi R^2} \gamma$

```
import numpy as np
import matplotlib.pyplot as plt
#definition des constantes
mu0=4*np.pi*10**-7
I0=1
R=10
#definition des points de mesure
x = np.linspace(-20,20,10)
y = np.linspace(-20,20,10)
X, Y = np.meshgrid(x,y) #génère le maillage 
de points associés à chaque mesure
# définition du champ fil infini (champ 
ortho dans la base cartésienne)
Bx=np.zeros((len(y),len(x)))
By=np.zeros((len(y),len(x)))
```

```
for i in range(len(y)):
     for j in range(len(x)):
 print(x[j],y[i])
 r=(x[j]**2+y[i]**2)**0.5
         if r<R:
             Bx[i,j]=(-
mu0*I0*y[i]/((2*np.pi*R**2)))
By[i,j]=(mu0*I0*x[j]/((2*np.pi*R**2)))
         else :
             Bx[i,j] = (-
mu0*I0*y[i]/((2*np.pi)*r**2))
             By[i,j] =
(mu0*I0*x[j]/((2*np.pi)*r**2))
print(Bx-By) 
  tracé du champ magnétique
```
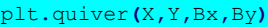

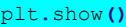

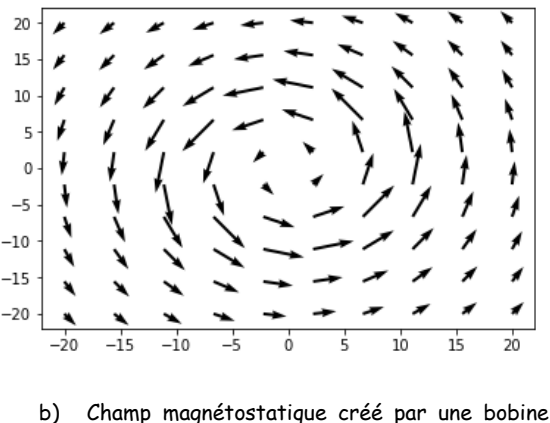

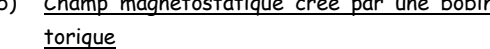

Une bobine torique est obtenue en enroulant un fil autour d'un tore de révolution de section carrée. A noter que ces bobines toriques sont très largement utilisées dans les cartes électroniques pour leurs propriétés magnétiques (surtout au niveau des alimentations)

La bobine comporte  $N$  spires assimilables à des boucles carrées de courant de côté 2a (circuits filiformes) parcourues par un courant d'intensité  $I_0 > 0$ .

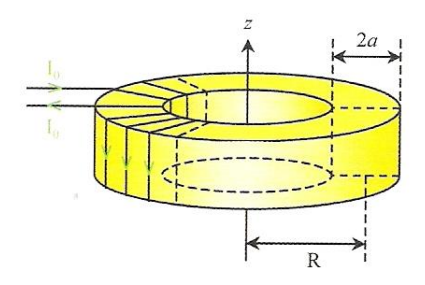

1) Déterminer la norme du champ magnétostatique en un point quelconque de l'espace en appliquant le théorème d'Ampère.

- 2) Exprimer le flux  $\phi_1$  du champ magnétostatique à travers une spire du circuit, puis à travers le bobinage complet (noté alors  $\phi_N$ )
- 3) On définit l'inductance  $L$  d'une bobine par la relation  $\phi_N = L I_0$ . Exprimer L.

### On utilise les coordonnées cylindriques

Tous les plans contenant l'axe Oz sont des plans de symétrie de la distribution de courant (et le plan médiateur de la distribution est un plan de symétrie). Le champ est donc orthoradial :  $\vec{B} = B(r, \vartheta, z)\vec{e}_\vartheta$ .

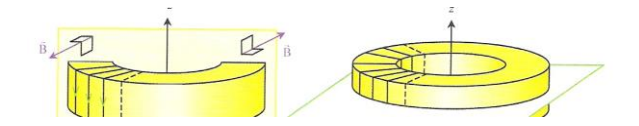

On a invariance de la distribution par rotation autour de l'axe Oz, donc :  $\vec{B} = B(r, z)\vec{e}_0$ .

On propose un contour circulaire pour déterminer le champ. Ce dernier est orthoradial et dirigé suivant  $+\overrightarrow{u_3}$ d'après la règle du tire-bouchon. On oriente alors le contour pour obtenir une circulation positive :  $c =$  $\oint \vec{B} \cdot d\vec{l} = 2\pi rB = \mu_0 I_{enlac}$ έ

On a donc plusieurs cas :

- 1<sup>e</sup> cas : le contour se trouve dans le bobinage. Le courant enlacé est non nul est compté positivement avec la convention choisie : $B = N \frac{\mu_0 I_0}{2 \pi r^2}$  $2\pi r$
- 2<sup>e</sup> cas : le contour se trouve hors du tore. Ce contour peut ne contenir aucun courant enlacé ou au contraire, a un bilan nul de courants enlacés. Le champ est alors nul dans ces régions.

Le flux du champ magnétostatique à travers une spire est donné par :

$$
\phi_1 = \iint \vec{B}d\vec{S} = \iint N \frac{\mu_0 I_0 dz dr}{2\pi r} = N \frac{\mu_0 I_0 a}{\pi} \ln \left( \frac{R + a}{R - a} \right)
$$

Donc le flux à travers N spires est donc donné par :

$$
\phi_N = N^2 \frac{\mu_0 I_0 a}{\pi} \ln \left( \frac{R + a}{R - a} \right)
$$

L'inductance est alors un coefficient dépendant de la géométrie du système :

$$
L = N^2 \frac{\mu_0 a}{\pi} \ln \left( \frac{R + a}{R - a} \right)
$$

# c) Champ magnétostatique créé par un solénoïde supposé infini

Un solénoïde est un cylindre de longueur  $l_0$  et de rayon  $R$  recouvert de  $N$  spires jointives dans lesquelles circule

un courant d'intensité  $I_0$ . Son axe principal est noté  $\mathit{Oz}$ , le point O étant placé à l'une des extrémités du cylindre.

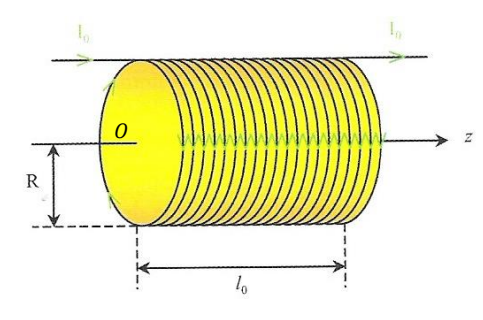

1) Déterminer la direction du champ magnétostatique en un point M de cote  $z_M$  sur l'axe.

L'ensemble des plans contenant l'axe Oz sont des plans d'antisymétrie du courant. Leur intersection de fait suivant Oz, le champ magnétostatique est donc donné par  $\vec{B} = B(0, \theta_M, z_M) \vec{e_z}$ . On a invariance de la distribution par rotation autour de Oz, donc :  $\vec{B} = B(0, z_M) \vec{e_z}$ .

2) On suppose les spires suffisamment nombreuses pour pouvoir considérer qu'une nappe de courant uniforme circule sur le cylindre. Exprimer l'intensité élémentaire dI qui circule dans une bande cylindrique de largeur  $dz_P$  et de cote  $z_P$ .

#### On a donc  $dI = \frac{N}{I}$  $\frac{d}{l_0}dz_{P}l_0$

3) On donne l'expression du champ rayonné par une spire sur son axe et parcourue par un courant  $I: B = \frac{\mu_0 I}{2R}$  $\frac{\mu_0 I}{2R} sin^3 \alpha$  (avec  $\alpha$ , l'angle sous lequel est vue la spire depuis le point de l'axe considéré). Montrer que l'expression du champ magnétostatique élémentaire rayonné par la spire élémentaire de longueur  $dz_p$ , en M est  $\boldsymbol{N}$ 

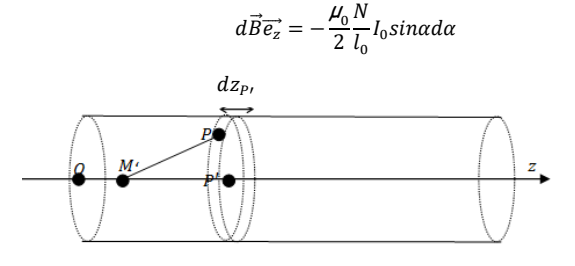

$$
d\vec{B}\vec{e_z} = \frac{\mu_0}{2R} \frac{N}{l_0} I_0 sin^3 \alpha dz_P
$$

En remarquant que :

$$
tan\alpha = \frac{R}{P'M} = \frac{R}{z_{P\prime} - z_M}, dtan\alpha = -\frac{Rdz_{P\prime}}{P'M^2} = \frac{d\alpha}{cos^2\alpha}
$$

Donc:

$$
d\vec{B}\vec{e_z} = -\frac{\mu_0}{2} \frac{N}{l_0} I_0 sin\alpha d\alpha
$$

4) Exprimer le champ magnétostatique total au point M en fonction des angles  $\alpha_1$  et  $\alpha_2$  qui délimitent le solénoïde.

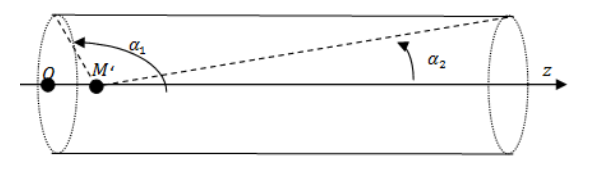

Le champ magnétostatique total est obtenu en intégrant sur toute la distribution :

$$
B = -\int_{\alpha_1}^{\alpha_2} \frac{\mu_0}{2} \frac{N}{l_0} I_0 sin\alpha d\alpha = -\frac{\mu_0}{2} \frac{N}{l_0} I_0 (cos\alpha_1 - cos\alpha_2)
$$

5) La longueur du solénoïde est supposée infinie et le nombre de spires par mètre inchangé. Que devient le champ magnétostatique, noté  $B_{\infty}$  sur l'axe ?

$$
B_{\infty} = \mu_0 \frac{N}{l_0} I_0
$$

6) Montrer, à l'aide du théorème d'Ampère, que le champ est uniforme dans le solénoïde infini puis hors de celui-ci. Que vaut le champ à l'extérieur ?

Tous les plans perpendiculaires à l'axe Oz sont des plans de symétrie. Le champ magnétostatique est donc perpendiculaire à ces derniers :  $\vec{B}$ (hors axe) est suivant  $\vec{e_z}$ . Si on propose un contour fermé rectangulaire pour appliquer le théorème d'Ampère alors :

$$
\oint \vec{B}d\overrightarrow{OM} = \int_{1(A\to B)} \vec{B}(axe).d\overrightarrow{OM_1} + \int_{3(C\to D)}^{D} \vec{B}(hors\,axe).d\overrightarrow{OM_3} = 0
$$
\n
$$
\oint \vec{B}d\overrightarrow{OM} = \int_{1(A\to B)} \vec{B}(axe).d\overrightarrow{OM_1} - \int_{3(C\to D)}^{D} \vec{B}(hors\,axe).d\overrightarrow{OM_1} = 0
$$

Donc  $\vec{B}$ (hors axe) =  $\vec{B}$ (axe)

Si on prend un contour à cheval avec l'extérieur sur une longueur dz alors :

 $\vec{B} d\overrightarrow{OM} = \vec{B} (hors\,axe) . d\overrightarrow{OM_1} - \vec{B} (extérieur) . d\overrightarrow{OM_3}$  $\vec{B}d\overrightarrow{OM} = \mu_0 \frac{N}{l}$  $\frac{d}{l_0}dzI_0$  $\vec{B}$ (*extérieur*) =  $\vec{0}$ 

7) A l'aide des équations de Maxwell de la magnétostatique, retrouver l'expression du champ magnétique dans un solénoïde infini en postulant la nullité du champ en dehors de la structure.

Sans passer par le champ magnétique créé par une spire :

### 1<sup>e</sup> méthode :

Nous sommes dans le cas d'un champ uniforme car les lignes de champ sont parallèles et que  $div \vec{B} = 0$  et  $\overrightarrow{rotB} = \overrightarrow{0}$ . Avec un champ nul à l'extérieur (ce que l'on peut justifier car les lignes de champ ne peuvent se fermer si le solénoïde est infini), le théorème d'Ampère donne alors  $B = \mu_0 n i(t)$ 

### 2<sup>e</sup> méthode :

Si l'on compare le solénoïde infini à un tore dont le rayon de courbure est lui aussi grand alors on justifie un champ nul à l'extérieur et à l'intérieur  $B = N \frac{\mu_0 I_0}{2\pi r}$  $\frac{\mu_0 I_0}{2\pi r}$  avec N  $rac{N}{2\pi r} \approx \frac{N}{2\pi l}$  $\frac{n}{2\pi R_1} = n$ 

8) Dans cette question, on souhaite apprécier l'écart entre le modèle du solénoïde infini et le solénoïde réel. Quel doit être le rapport  $\frac{l_0}{R}$ pour que l'écart relatif (entre le solénoïde réel et solénoïde infini) soit de 1% au centre du solénoïde.

On a  $\frac{\mu_0}{2}$ N  $\frac{N}{l_0}I_0(cos\alpha_1 - cos\alpha_2) = \frac{\mu_0}{2}$ N  $\frac{N}{l_0} I_0 \left( \frac{l_0}{l_0^2} \right)$ √ 0 2  $\frac{10}{R_0^2 R^2}$  au centre. Donc il faut  $\left(\begin{array}{c} l_0 \ \hline \end{array}\right)$  $\frac{l_0}{2\sqrt{\frac{l_0^2}{4+R^2}}}$  ≈ 0,99 soit  $\frac{l_0}{2R}$  > 7Il faut donc un 4

diamètre 7 fois plus petit que la longueur du solénoïde

Le graphe ci-dessous représente l'évolution de l'intensité du champ magnétostatique sur l'axe d'un solénoïde (avec  $I = 5A$ ,  $l_0 = 40cm$ ,  $R = 2,5cm$ ) depuis son centre vers l'une de ses extrémités.

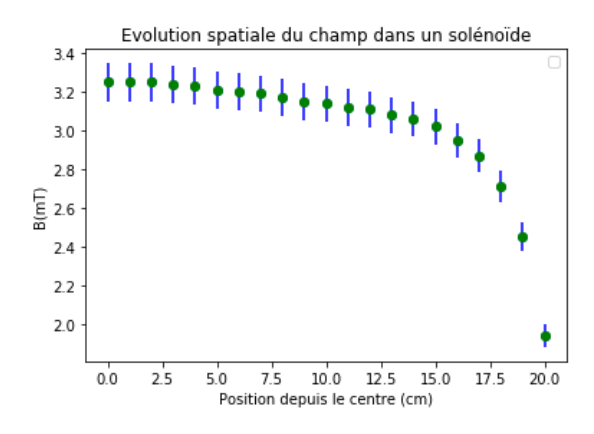

On donne également ci-dessous une cartographié des lignes de champ magnétique dans le même bobinage.

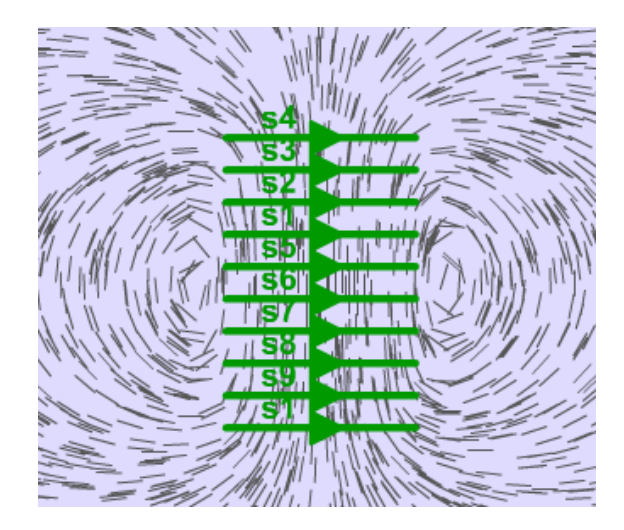

9) Repérer en quoi les 2 documents ci-dessus sont tout à fait complémentaire.

Des effets de bords sont remarquables et accompagnés d'un évasement des lignes de champ : le champ magnétique diminue.

10) Réaliser le montage ci-dessous puis estimer le nombre de spire par mètre du solénoïde mis à disposition.

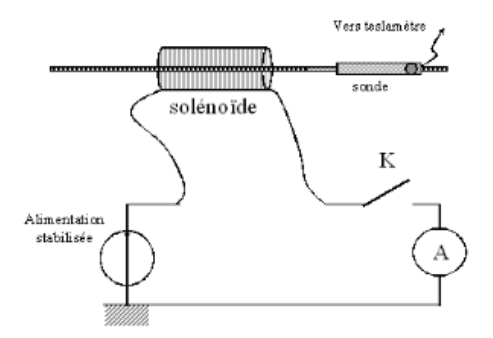

En mesurant le champ au centre on trouve 3mT pour un courant de 5A, on trouve 500 spires par mètre.

d) Champ magnétostatique créé par un plan infini

On peut rencontrer des distributions de courant localisées sur des faibles épaisseurs. On les étudie en leur prêtant un vecteur densité courant surfacique. C'est par exemple le cas :

Des conducteurs qui vont, sous l'influence d'un champ électrique variable dans le temps, présenter une réponse inductive qui va imposer des courants en surface.

- D'un matériau supraconducteur qui crée aussi, à basses températures, un courant surfacique en réponse à une excitation provoquée par un champ magnétostatique extérieur.

On se propose dans cet exercice de calculer le champ créé par une telle nappe de courant.

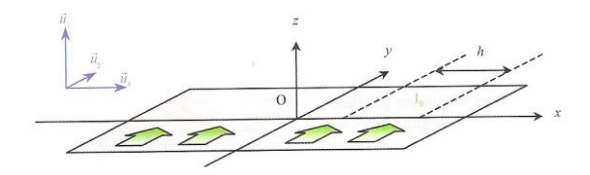

Un plan conducteur infini  $0xy$  est parcouru par un courant surfacique dirigé selon le vecteur unitaire  $\overrightarrow{u_y}$ . Et dont l'intensité se répartit uniformément le long de l'axe  $0x$ . On trouve ainsi un courant d'intensité  $I_0 > 0$ sur un segment de longueur  $h$  selon  $0x$ .

- 1) Définir le vecteur densité de courant surfacique en fonction des données du problème.
- 2) Déterminer l'intensité  $B$  champ magnétostatique en un point quelconque de l'espace à l'aide du théorème d'Ampère. Tracer la fonction  $B(z)$  et apprécier la discontinuité du champ magnétostatique pour cette distribution idéalisée.
- 3) Un second plan parallèle au premier se trouve à la cote  $d$  selon  $Oz$ . Il est parcouru par un courant de même intensité mais circulant dans l'autre sens. Exprimer le champ magnétostatique engendré par la distribution.

# L'uniformité du courant permet alors d'écrire  $\vec{j}=\frac{l_0}{h}\overrightarrow{u_y}$

On propose les coordonnées cartésiennes pour cette distribution plane

On a le plan zOy qui est un plan de symétrie et pour lequel le champ est perpendiculaire. Le plan zOx est un plan d'antisymétrie. Donc le champ magnétostatique st donc tel que :  $\vec{B} = B(x, y, z) \vec{e_x}$ 

Le caractère infini de la distribution entraîne une invariance de la distribution par translation suivant Oy et Ox, donc  $\vec{B} = B(z)\vec{e_x}$ .

On peut proposer un contour rectangulaire tel que AB = h

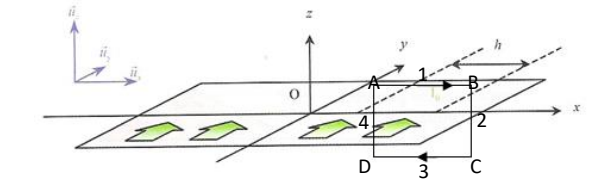

Donc, le théorème d'Ampère donne :

$$
\oint \vec{B}d\overrightarrow{OM} = \int_{1(A\to B)} \overrightarrow{B_1}d\overrightarrow{OM_1} + \int_{2(B\to C)} \overrightarrow{B_2}d\overrightarrow{OM_2}
$$
\n
$$
+ \int_{3(C\to D)} \overrightarrow{B_3}d\overrightarrow{OM_3} + \int_{4(D\to A)} \overrightarrow{B_4}d\overrightarrow{OM_4}
$$

$$
\oint \vec{B}d\vec{O}\vec{M} = \int_{1(A\rightarrow B)} \overrightarrow{B_1}d\vec{O}\vec{M_1} + \int_{3(C\rightarrow D)} \overrightarrow{B_3}d\vec{O}\vec{M_3}.
$$

Le plan yOx est un plan d'antisymétrie de la distribution de courant. Le champ magnétostatique étant un pseudo vecteur est alors antisymétrique de ce plan et on peut alors écrire que  $\int_{1(A\rightarrow B)} \overrightarrow{B_1} d\overrightarrow{OM_1} + \int_{3(C\rightarrow D)} \overrightarrow{B_3} d\overrightarrow{OM_3} =$  $2 \int_{1(A\rightarrow B)} \overrightarrow{B_1} d\overrightarrow{OM_1} = \mu_0 I_{enlace}$  avec  $I_{enlace} = I_0$  alors  $B(z) =$  $\frac{\mu_0 I_0}{\sigma}$  $\frac{\mu_0 I_0}{2h}$ . Donc :  $\vec{B} = \frac{\mu_0 I_0}{2h}$  $\frac{\omega_0 I_0}{2h} \overrightarrow{e_x}$  pour z>0 et  $\vec{B} = -\frac{\mu_0 I_0}{2h}$  $\frac{\partial^{0} \theta}{\partial h} \overrightarrow{e_x}$  pour z<0. On trouve donc une discontinuité du champ au passage de cette nappe donnée par  $\Delta \vec{B} = \mu_0 \vec{j_s} \wedge \vec{u_z}$ .

Si on rajoute un deuxième plan parcouru par un courant le traversant en sens inverse par rapport au 1<sup>e</sup> alors les champs vont s'additionner et on va avoir un champ total donné par <sup>µ010</sup>  $\frac{6^{10}}{h}$  $\overrightarrow{e_x}$ 

# Activité 7 : Câble coaxial

On rappelle que les câbles coaxiaux sont très largement utilisés dans le domaine audio ou vidéo pour transmettre l'information entre deux points distants d'une dizaine de mètres. On se propose d'étudier dans ce problème le champ magnétostatique créé par un câble coaxial. Cette analyse est en fait le départ du raisonnement permettant de connaître l'inductance linéique (et donc l'impédance associée au câble coaxial).

On considère un câble coaxial cylindrique de longueur supposé infini, constitué d'un conducteur central plein de rayon  $R_1$  parcouru par un courant axial, uniforme d'intensité I et d'un conducteur périphérique évidé, de rayon intérieur  $R_2$ , de rayon extérieur  $R_3$   $(R_1 < R_2 < R_3)$ et parcouru par un courant uniforme également d'intensité I mais circulant en sens inverse par rapport au courant du conducteur central. On notera  $\vec{e_{z}}$  le vecteur directeur unitaire de l'axe commun des deux conducteurs. Soit  $M$  un point situé à une distance  $r$  de l'axe du câble.

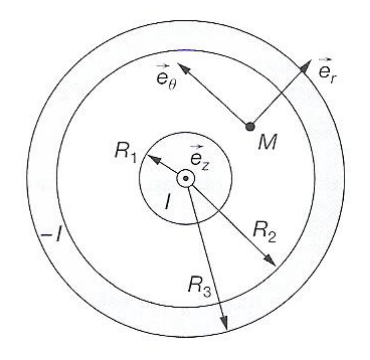

1) Montrer que le champ magnétostatique  $\vec{B}$  créé en M est orthoradial. Préciser alors la forme des lignes de champ.

On utilise donc les coordonnées cylindriques. Les plans contentant l'axe Oz sont des plans de symétrie. Donc au point M on a  $\vec{B} = B(r, \vartheta, z)\vec{e_{\vartheta}}$  car le champ magnétostatique est un pseudo vecteur (il est antisymétrique par rapport aux courants qui le produise). Les lignes de champ sont donc des cercles fermés centrés sur l'axe Oz.

2) Montrer que le champ magnétostatique ne dépend que d'une seule variable avec ce repérage cylindrique.

La distribution est invariante suivant z et par rotation autour de l'axe Oz. Donc  $\vec{B} = B(r)\vec{e}_\theta$ 

3) En appliquant le théorème d'Ampère sur un  $contour$   $C$  que l'on précisera, donner l'expression du champ magnétostatique en fonction de  $\mu_{0}$ , I,  $r$ ,  $R_{1}$ ,  $R_{2}$  et  $R_{3}$  en un point M dans chacun des cas suivants :  $r \geq R_3$ ,  $R_2 \leq r \leq$  $R_3$ ,  $R_1 \le r \le R_2$  et  $r \le R_1$ .

On va utiliser un contour circulaire centré sur l'axe Oz.

-  $r < R_1$  alors  $B(r) = \frac{\mu_0 I r}{2 \pi R^2}$  $2\pi R^2$ 

- 
$$
R_1 < r < R_2
$$
 alors  $B(r) = \frac{\mu_0 I}{2\pi r}$ 

- 
$$
R_2 < r < R_3
$$
 **alors**  $B(r) = \frac{\mu_0 I}{2\pi r} - \frac{\mu_0 I}{2\pi r} \left( \frac{r^2 - R_2^2}{R_3^2 - R_2^2} \right) =$ 

$$
\frac{\mu_0 I}{2\pi r} \left( 1 - \left( \frac{r^2 - R_2^2}{R_3^2 - R_2^2} \right) \right) = \frac{\mu_0 I}{2\pi r} \left( \frac{R_3^2 - r^2}{R_3^2 - R_2^2} \right)
$$
  

$$
r > R_3 \text{ alors } B(r) = 0
$$

4) Dessiner l'allure de  $B(r)$ 

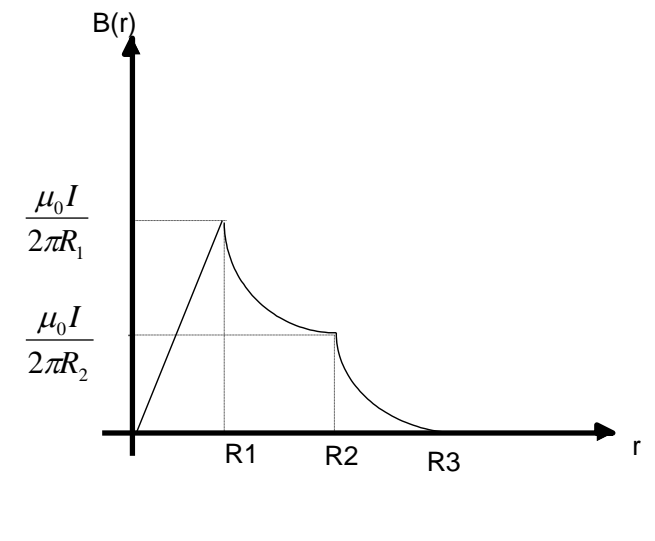

Force de Laplace

Activité 8 : Force de Laplace

A) Une spire carrée filiforme de côté  $a$  parcourue par un courant d'intensité  $i > 0$  est placée à proximité du fil infini parcourue par un courant d'intensité  $I > 0$ . Les deux circuits sont coplanaires, et la distance  $D$  entre le centre  $O$  de la spire et le circuit rectiligne est supérieure à  $a/2$ .

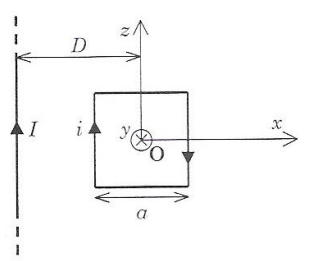

- 1) Représenter la force de Laplace résultante s'appliquant sur chaque segment constituant la spire carrée.
- 2) Déterminer la force exercée par le fil sur la spire en fonction de  $a, R, i$  et  $I$ .

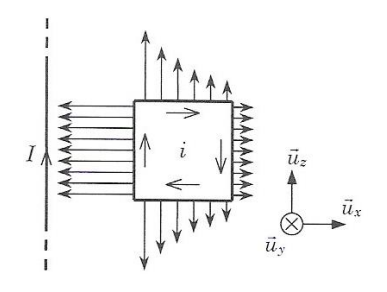

On peut remarquer que la force de Laplace aura une contribution nulle pour les deux rebords horizintaux. Pour les portions verticales, la distance suppélemntaire a entre les deux bords entraîne une force totale non nulle donné par :

$$
\vec{F} = \int_0^a i d\overline{u} \vec{x} \wedge \vec{B} \left( D - \frac{a}{2} \right) - \int_0^a i d\overline{u} \vec{x} \wedge \vec{B} \left( D + \frac{a}{2} \right) =
$$
\n
$$
\int_{-\frac{a}{2}}^{\frac{a}{2}} i d\overline{z} \vec{e} \vec{x} \wedge \frac{\mu_0 I}{2\pi (D - \frac{a}{2})} \vec{e} \vec{g} + \int_{\frac{a}{2}}^{\frac{a}{2}} i d\overline{z} \vec{e} \vec{x} \wedge \frac{\mu_0 I}{2\pi (D + \frac{a}{2})} \vec{e} \vec{g} =
$$
\n
$$
-\frac{\mu_0 I i a}{2\pi (D - \frac{a}{2})} \vec{e} \vec{r} + \frac{\mu_0 I i a}{2\pi (D + \frac{a}{2})} \vec{e} \vec{r} = -\frac{\mu_0 I i a^2}{2\pi (D^2 + \frac{a^2}{4})} \vec{e} \vec{r}
$$

3) Donner la valeur de la force magnétostatique exercée par un fil supposé infini traversé par un courant d'intensité de 1A sur un circuit tel que  $i = 1A, D = 1m$  et  $a = 10cm$ . On donne  $\mu_0 =$ 4. 10−7. Devrons-nous prendre en considération cette force en TP ?

On trouve une force de l'ordre de 10−9 ce qui est faible comparée aux forces gravitationnelles qui agissent sur nos fils éclectiques. Nous ne considèrerons pas ce type de force en TP. A noter que l'on définit 1A comme étant le courant continu qui traverse deux fils rectilignes parallèle, distants de 1m, et qui produit une force de 2.10<sup>-7</sup>N par mètre.

B) Une tige conductrice homogène, de masse  $m$  et de longueur  $l$  (son centre de masse est au milieu), peut tourner parfaitement dans un plan vertical, autour d'un axe Oz. Son extrémité mobile affleure dans une cuve à mercure, ce qui permet le passage d'un courant permanent d'intensité I. On applique un champ magnétique  $\vec{B}$  uniforme et perpendiculaire au plan vertical.

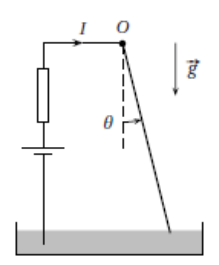

Exprimer la position de repos  $\theta_e$  de la tige en fonction des données du sujet.

A l'équilibre la somme des moments des forces s'annule :

$$
\overrightarrow{OG} \land m\overrightarrow{g} + \int \overrightarrow{OM} \land (Id\overrightarrow{l} \land \overrightarrow{B}) = \overrightarrow{0}
$$

$$
\frac{l}{2} \times mg \times sin\theta = \frac{Il^2}{2}B
$$
Soit sin $\theta = \frac{Il^2}{mg} \approx \frac{0.1}{0.5}$ soit  $\theta \approx 12^{\circ}$ 

# **Activité 9 : Contrôle d'un moteur pas à pas**

Voici la configuration des Switches pour cet exercice :

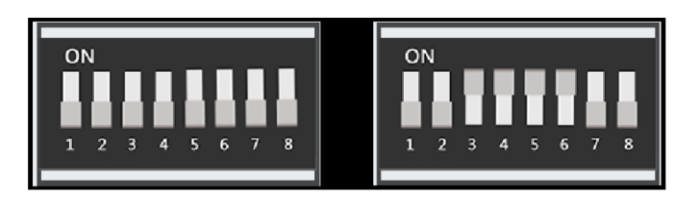

Le moteur pas à pas étudié est représenté ci-dessous :

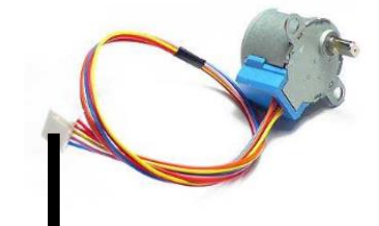

Ce moteur est branché sur la mallette :

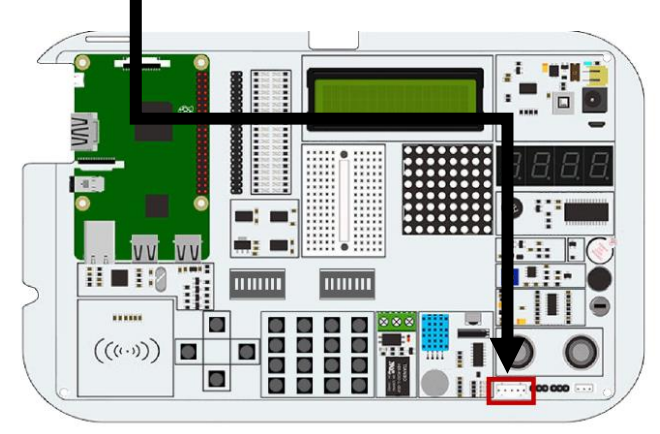

# I- Principe d'un moteur pas à pas

Voici le principe d'un moteur pas à pas dont le rotor est un aimant permanent et dont le stator est constitué de deux pairs de bobinages (IN1,IN2,IN3,IN4). Le principe de rotation repose sur l'effet du moment de la force magnétique qui tend à aligner le rotor dans la direction et le sens du champ magnétique appliqué.

Voici une illustration simplifiée d'un moteur dont le pas est de 45° :

(1,0,0,0)

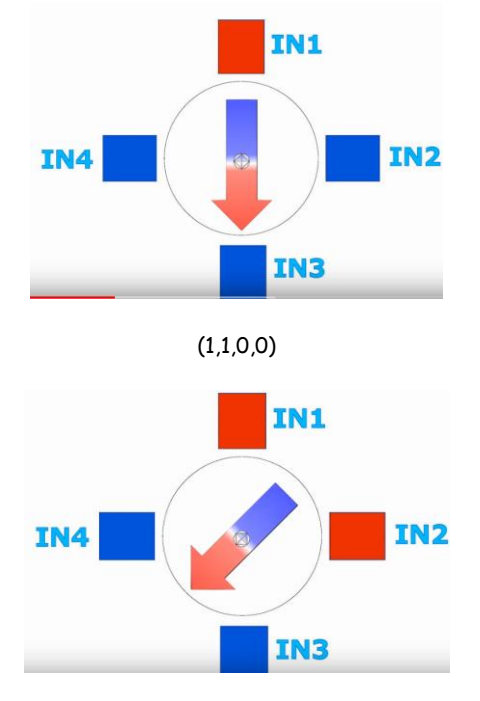

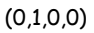

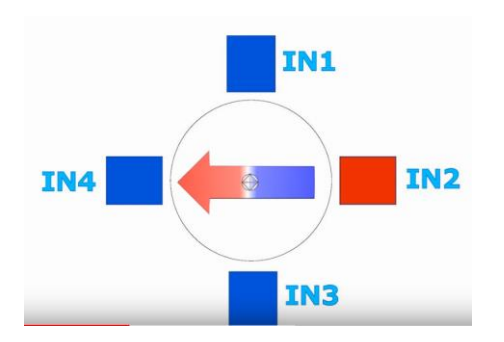

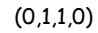

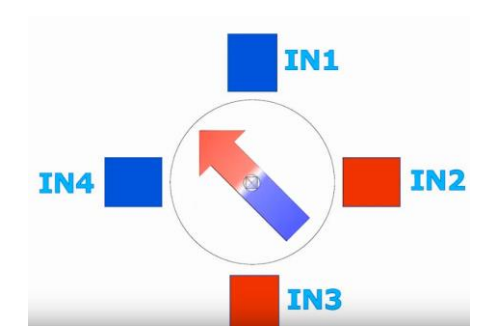

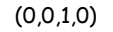

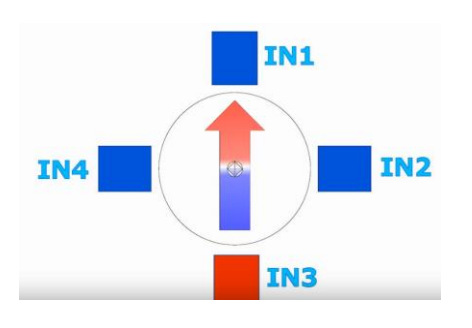

Et donc pour une rotation complète, il faut rajouter (0,0,1,1), (0,0,0,1),(1,0,0,1)

II- Moteur et alimentation

Le moteur pas à pas 28BYJ-48 étudié est représenté ci-dessous. Le rotor et le stator sont dentelés :

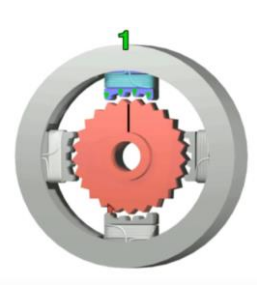

Les impulsions électriques émises sur les 4 fils (IN1,IN2,IN3,IN4) permettent donc une rotation avec un pas angulaire  $\alpha$ . Dans notre cas, le pas angulaire est  $\alpha = 5{,}625^{\circ}$  (car 32 dents sur le rotor) et il faut donc 64 pas pour une rotation complète.

Le cycle ci-dessous permet donc d'avancer de 4 dents :  $(1,0,0,0), (1,1,0,0), (0,1,0,0), (0,1,1,0), (0,0,1,0), (0,0,1,1),$ (0,0,0,1),(1,0,0,1)

Enfin, ce moteur est muni d'engrenages :

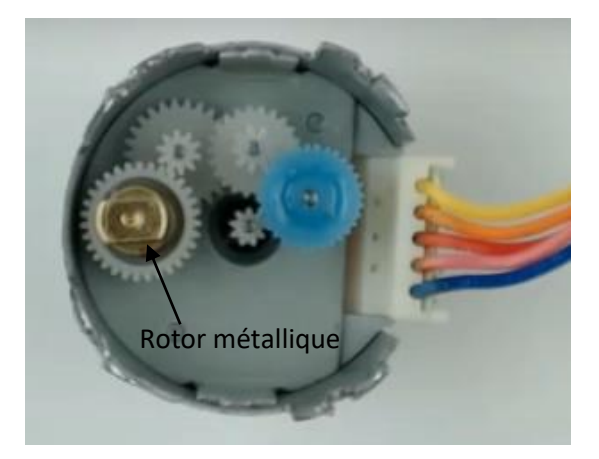

Le pas angulaire apparent du rotor métallique devient alors  $\frac{\alpha}{64}$ .

On donne ci-dessous le programme moteur.py permettant d'imposer un cycle de rotation. Compléter ce programme afin que le moteur effectue un tour complet.

**import** RPi**.**GPIO **as** GPIO **import** time GPIO**.**setmode**(**GPIO**.**BOARD**)**

control\_pins **= [**29**,**31**,**33**,**35**]#IN1,2,3 et 4 for** pin **in** control\_pins**:**

 GPIO**.**setup**(**pin**,** GPIO**.**OUT**)**#affectation en sortie des fils d'alimentation des bobinages GPIO**.**output**(**pin**,** 0**)**#initialisation à l'état bas

```
seq = [
```
 **[**1**,**0**,**0**,**0**], [**1**,**1**,**0**,**0**], [**0**,**1**,**0**,**0**], [**0**,**1**,**1**,**0**], [**0**,**0**,**1**,**0**], [**0**,**0**,**1**,**1**], [**0**,**0**,**0**,**1**], [**1**,**0**,**0**,**1**] ]**

**for** j **in range(**8**): for** pin **in range(**4**):** GPIO**.**output**(**control\_pins**[**pin**],** seq**[**j**][**pin**])** time**.**sleep**(**0.001**)** GPIO**.**cleanup**()**

# Solution :

```
import RPi.GPIO as GPIO
import time
GPIO.setmode(GPIO.BOARD)
control_pins = [29,31,33,35]
for pin in control_pins:
  GPIO.setup(pin,
GPIO.OUT)#affectation en sortie 
des fils d'alimentation des 
bobinages
  GPIO.output(pin,
0)#initialisation à l'état bas
seq = [
   [1,0,0,0],
   [1,1,0,0],
   [0,1,0,0],
   [0,1,1,0],
   [0,0,1,0],
   [0,0,1,1],
   [0,0,0,1],
   [1,0,0,1]
]
for i in range(8*64):
   for j in range(8):
     for pin in range(4):
GPIO.output(control_pins[pin],
seq[j][pin])
     time.sleep(0.001)
GPIO.cleanup()
```